# Travail à faire par groupe de 3

## **Rappel des règles du Jeu "Nombre mystère"** :

- Au départ, le programme va choisir au hasard un nombre "mystère" (entier) entre 0 et 255.
- Ensuite, le joueur propose un nombre.
	- Si c'est le nombre mystère, le programme affiche "Bravo!"
	- $\rightarrow$  Sinon, le programme indique si le nombre proposé est trop petit ou trop grand et redemande un nouveau nombre jusqu'à que le joueur ait trouvé le nombre mystère.

# **Comment mener un projet en groupe ?**

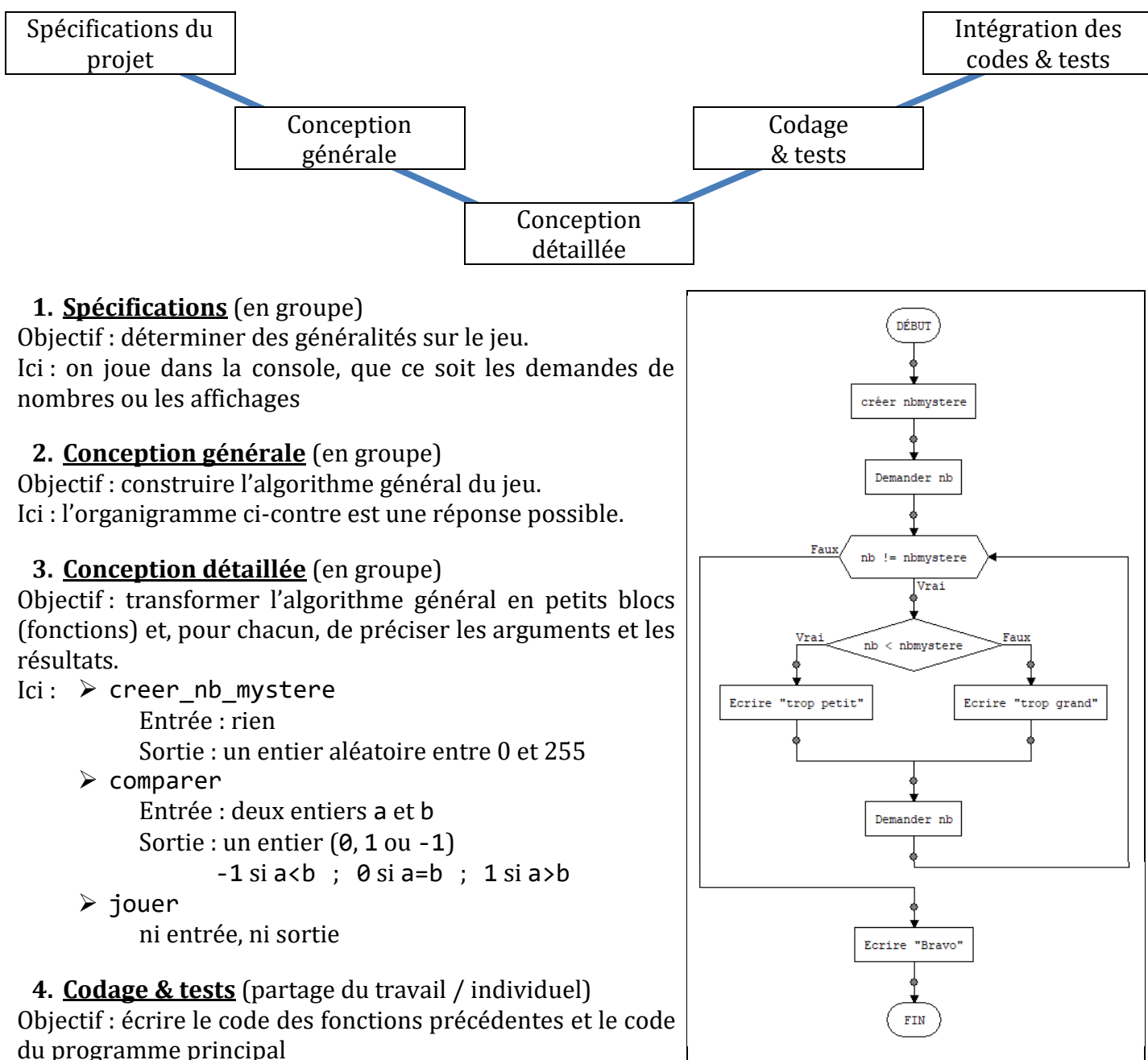

Ici : à chercher, mais chacun doit tester ses codes et mettre son nom dans la docstring.

### **5. Intégration des codes & tests** (en groupe)

Objectif : réunir les codes de chacun et vérifier que tout fonctionne Ici : le code complet à rendre

Parfois, il sera nécessaire de revenir à l'étape "Codage & tests" pour résoudre certains bugs.

Une deuxième version avec davantage d'autonomie !

#### **Règles du Jeu "Nombre mystère en binaire"** :

- Au départ, le programme va choisir au hasard un nombre "mystère" en binaire sur un octet.
- Il affiche le nombre de 1 dans l'écriture de ce nombre mystère.
- Ensuite, le joueur propose un nombre (écrit en binaire, sur 8 bits).
	- Si c'est le nombre mystère, le programme affiche "Bravo !" ainsi que le nombre de tentatives nécessaires pour y arriver.
	- $\rightarrow$  Sinon, le programme indique si le nombre proposé est trop petit ou trop grand et redemande un nouveau nombre jusqu'à que le joueur ait trouvé le nombre mystère. **Attention** : une proposition qui n'aurait pas le bon nombre de 1 ne sera acceptée : le nombre de coups sera augmenté mais aucune réponse ("trop petit"/"trop grand") ne sera affichée !

**Travail à faire :** Rendre un document numérique au format PDF (par groupe)

Ce document devra être bien présenté et devra faire apparaître clairement les différentes parties du projet.

Les parties communes seront à écrire en commun, mais les parties individuelles (codage & tests) devront être personnelles et pourront contenir des explications afin de comprendre le code.

L'intégralité du code sera mis en annexe.

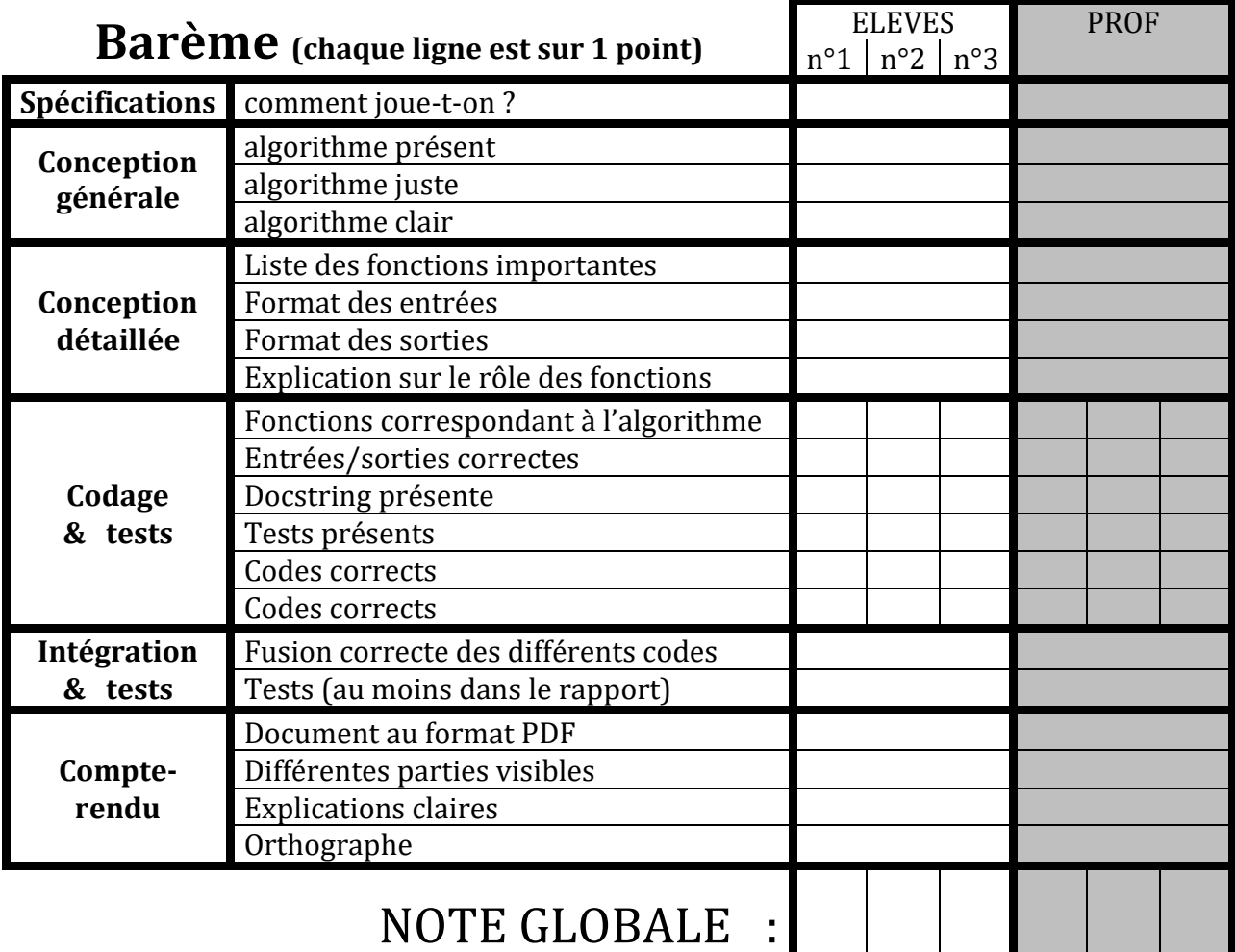